# TOOVIL 公交长58路的时间表和线路图

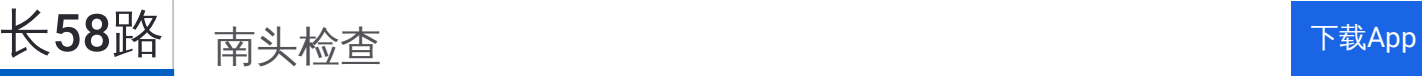

公交长58((南头检查))共有2条行车路线。工作日的服务时间为: (1) 南头检查: 06:00 - 21:00(2) 虎门中心客运: 07:00 - 19:00 使用Moovit找到公交长58路离你最近的站点,以及公交长58路下班车的到站时间。

## 方向**:** 南头检查

40 站 [查看时间表](https://moovitapp.com/dongguan___%E4%B8%9C%E8%8E%9E-5455/lines/%E9%95%BF58%E8%B7%AF/729661/3171450/zh-cn?ref=2&poiType=line&customerId=4908&af_sub8=%2Findex%2Fzh-cn%2Fline-pdf-Dongguan___%25E4%25B8%259C%25E8%258E%259E-5455-1171380-729661&utm_source=line_pdf&utm_medium=organic&utm_term=%E5%8D%97%E5%A4%B4%E6%A3%80%E6%9F%A5)

虎门中心客运站

虎威加油站

龙眼

北栅

虎门怀德路口

大宁综合市场

大坂地

厦岗

长安上沙

乌沙

长安酒店

宵边

长安车站

塘下涌立交

洪桥头

松岗街道办

蚌岗

上寮市场

新桥第三工业区

沙井中心客运站

上寮村

兴围路口

## 公交长**58**路的时间表

往南头检查方向的时间表

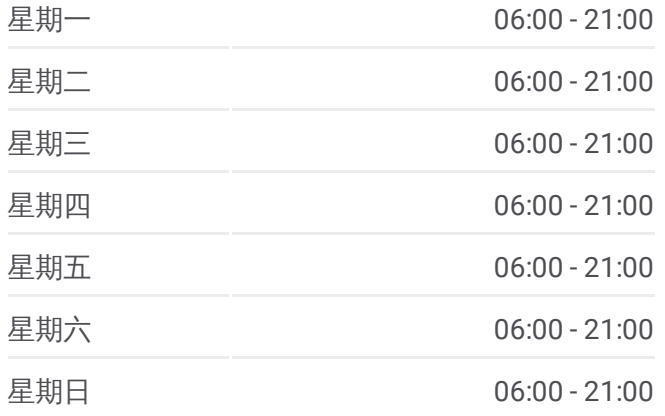

#### 公交长**58**路的信息

方向**:** 南头检查 站点数量**:** 40 行车时间**:** 82 分 途经站点**:**

福永路口

怡丰酒店

兴围路口

黄田

钟屋

中华商贸城

三围路口

固戍村

农批市场 2

西乡立交

流塘路口

西乡路口

上川路口

裕安路口

宝安区交通局

宝安万佳

南头检查站

## 方向 **:** 虎门中心客运

4 3 站 [查看时间表](https://moovitapp.com/dongguan___%E4%B8%9C%E8%8E%9E-5455/lines/%E9%95%BF58%E8%B7%AF/729661/3171451/zh-cn?ref=2&poiType=line&customerId=4908&af_sub8=%2Findex%2Fzh-cn%2Fline-pdf-Dongguan___%25E4%25B8%259C%25E8%258E%259E-5455-1171380-729661&utm_source=line_pdf&utm_medium=organic&utm_term=%E5%8D%97%E5%A4%B4%E6%A3%80%E6%9F%A5)

南头检查站 (关外 )

宝安万佳

宝安区交通局

裕安路口

上川路口

西乡路口

流塘路口

西乡立交

宝安农批市场

西成工业区

固戍村

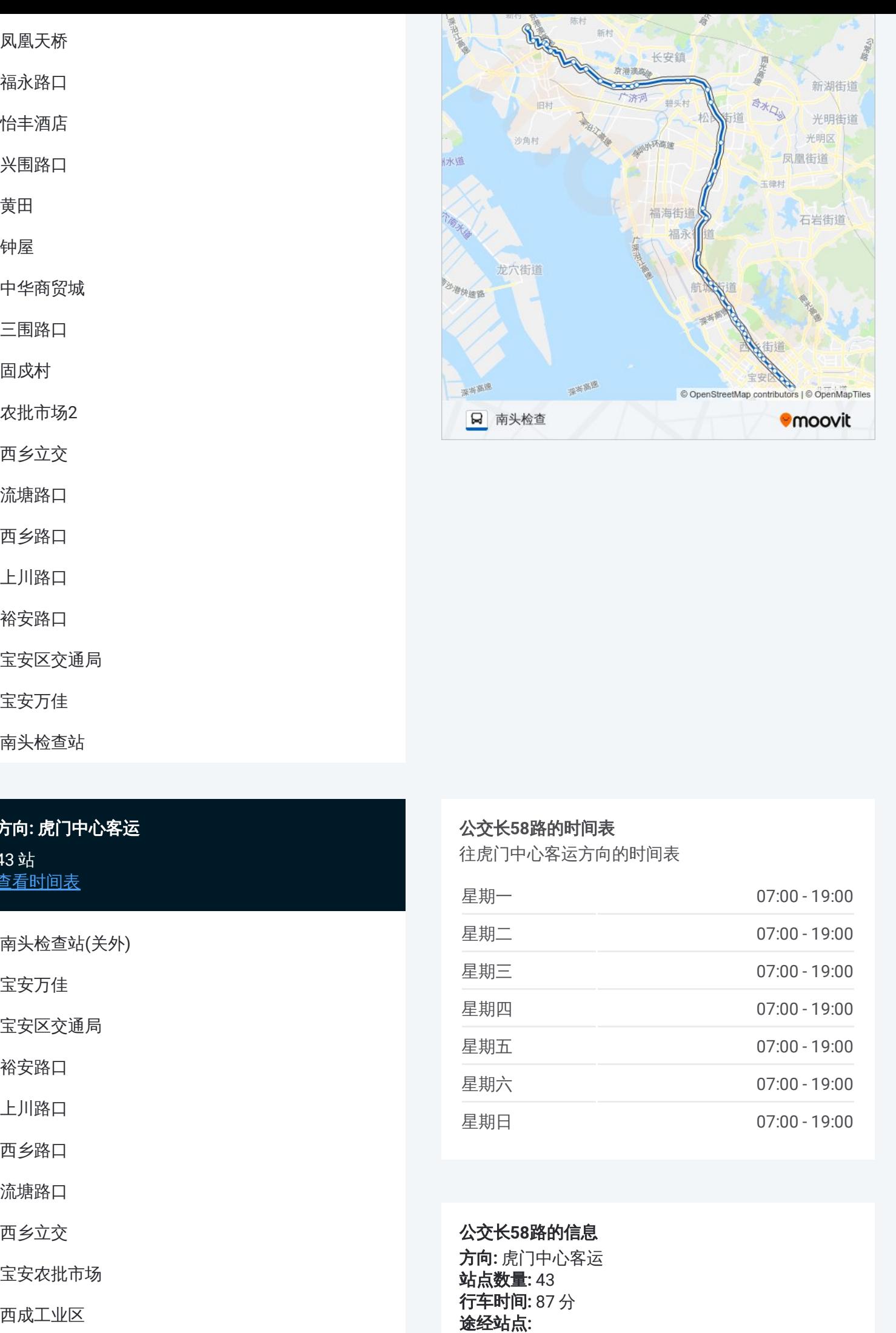

### 公交长 **5 8**路的时间表

往虎门中心客运方向的时间表

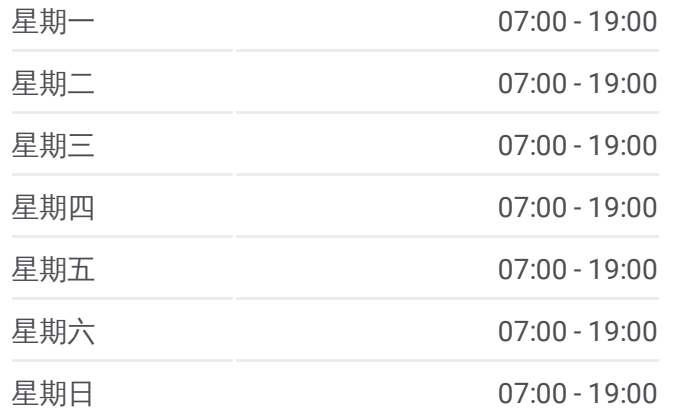

公交长 **5 8**路的信息 方向 **:** 虎门中心客运 **站点数量: 43 行车时间:** 87 分 途经站点:

劲力集团

三围路口

中华商贸城

钟屋

黄田

兴围路口

机场路口

怡丰酒店

福永路口

福永卫生监督所

凤凰花苑

凤凰天桥

凤凰加油站

沙井南环路口

沙井中心客运站

新桥第三工业区

潭头路口

蚌岗

松岗天虹

松岗街道办

松岗文化艺术中心

松岗人民医院

洪桥头

锦厦

长安酒店

长安北站

沙头时代广场

上沙

夏岗路口

厦边

虎威加油站

虎门中心客运站

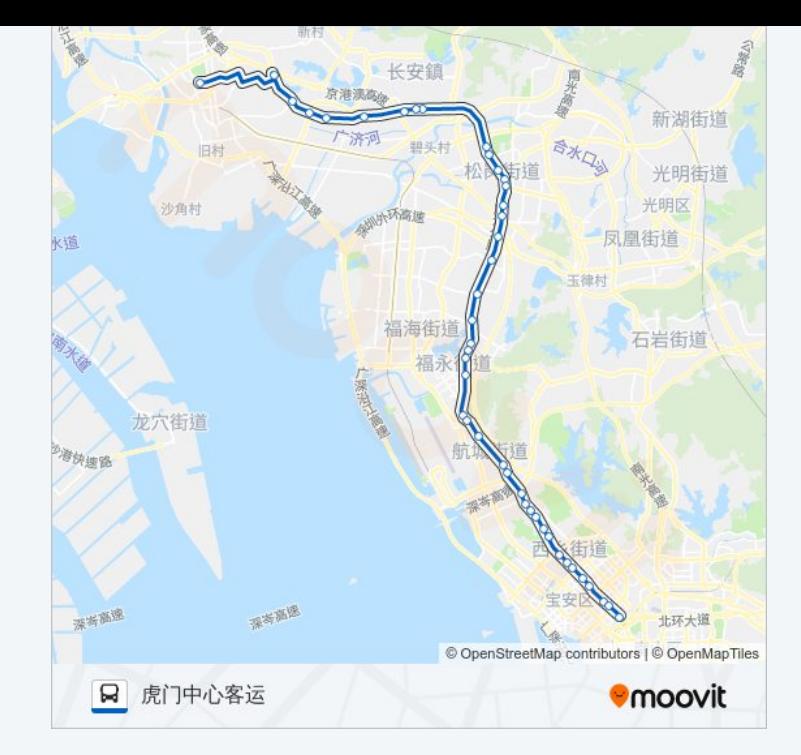

你可以在moovitapp.com下载公交长58路的PDF时间表和线路图。使用 Moovit[应用程式](https://moovitapp.com/dongguan___%E4%B8%9C%E8%8E%9E-5455/lines/%E9%95%BF58%E8%B7%AF/729661/3171450/zh-cn?ref=2&poiType=line&customerId=4908&af_sub8=%2Findex%2Fzh-cn%2Fline-pdf-Dongguan___%25E4%25B8%259C%25E8%258E%259E-5455-1171380-729661&utm_source=line_pdf&utm_medium=organic&utm_term=%E5%8D%97%E5%A4%B4%E6%A3%80%E6%9F%A5)查询东莞的实时公交、列车时刻表以及公共交通出行指南。

关于[Moovit](https://editor.moovitapp.com/web/community?campaign=line_pdf&utm_source=line_pdf&utm_medium=organic&utm_term=%E5%8D%97%E5%A4%B4%E6%A3%80%E6%9F%A5&lang=en) · MaaS[解决方案](https://moovit.com/maas-solutions/?utm_source=line_pdf&utm_medium=organic&utm_term=%E5%8D%97%E5%A4%B4%E6%A3%80%E6%9F%A5) · [城市列表](https://moovitapp.com/index/zh-cn/%E5%85%AC%E5%85%B1%E4%BA%A4%E9%80%9A-countries?utm_source=line_pdf&utm_medium=organic&utm_term=%E5%8D%97%E5%A4%B4%E6%A3%80%E6%9F%A5) · Moovit社区

© 2024 Moovit - 保留所有权利

查看实时到站时间

 $\Box$  Web App

 $\bullet$  App Store

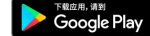